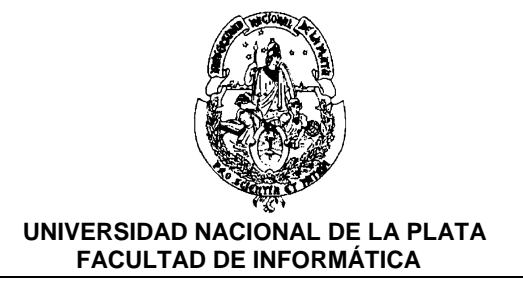

# **REALIDAD AUMENTADA**

Carrera: **Especialización en Computación Gráfica, Imágenes y Visión por Computador – Doctorado en Ciencias Informáticas** Año: **2015 Año 2015** Duración: 70hs Profesor a Cargo*: Abasolo María José* Créditos: **3**

### **OBJETIVOS GENERALES:**

Presentar los fundamentos y la tecnología utilizada en Realidad Aumentada. Comprender los temas relacionados como integración de imágenes reales y sintéticas, y seguimiento o tracking de objetos reales y del usuario.

Experimentar con librerías de Realidad Aumentada como ARToolkit, ARTag, ARToolkit plus, StbTracker o StudierStube.

### **MODALIDAD DE EVALUACION**

La evaluación consiste en la entrega de las 4 actividades correspondientes a cada módulo.

### **METODOLOGÍA**

El curso se dictará completamente de manera no presencial mediante la plataforma de elearning WEBUNLP.

Se divide en cuatro unidades, cada uno acompañado de una guía de actividades que el alumno deberá completar y entregar. Para preparar cada tema los alumnos deben leer los apuntes, los papers recomendados, consultar bibliografía relacionada y direcciones de Internet recomendadas. Los alumnos deberán estar en contacto con el docente para consultar dudas, participar de foros establecidos.

Se establece un calendario sugerido para la entrega de las actividades

### **INTRODUCCIÓN**

La Realidad Aumentada tiene como objeto complementar el ambiente real con objetos sintéticos. De esta manera, el ambiente real enriquecido o guiado con objetos virtuales puede resultar de mayor utilidad a los usuarios. Esta tecnología tiene diversas aplicaciones para la industria, los museos, la educación, el arte, etc. Recientemente se

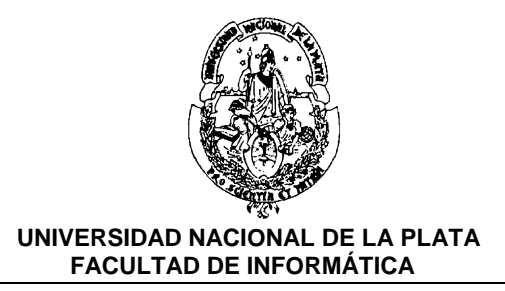

han desarrollado una serie de librerías que permiten implementar aplicaciones de realidad aumentada incluso en dispositivos móviles (hand-held) como teléfonos celulares y PDAs, con la consecuente ventaja de la movilidad del usuario.

## **PROGRAMA**

Tema 1: Introducción a la Realidad Aumentada (RA)

- Qué es Realidad Virtual (RV) y Realidad Aumentada (RA)
- Un poco de historia
- Sistemas actuales de RV y RA
- Características de aplicación de RA
- Aplicaciones de RA

Tema 2: Dispositivos de entrada y salida usados en RA

- Necesidades de sistema de RA
- Dispositivos de entrada
- Tracking o seguimiento
- Mecanismos de entrada de datos
- Dispositivos de salida
- Visual
- Específicos para RA: Optical vs Video see-through
- Auditiva
- Tactil (o haptic)

Tema 3: Fundamentos de RA

- Formación de imágenes
- Transformaciones geométricas
- Transformación de proyección
- Tracking videométrico
- Tracking de marcadores
- Tracking de características naturales
- Calibración de cámara
- Realidad Aumentada en dispositivos móviles

#### Tema 4: Librerías de RA

- Librerías de RA tracking de marcadores: ARToolKit (ARTK), ARToolKitPlus

- (ARTK+), ARTag. StbTracker
	- Frameworks de RA: StudierStube, Amire Authoring Tool
	- Toolkits de RA: DART, Atomic

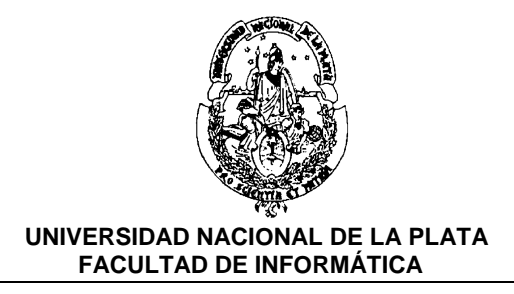

### **BIBLIOGRAFIA**

Ronald T. Azuma. A Survey of Augmented Reality. Presence: Teleoperators and Virtual Environments 6, 4, 355-385, 1997

R. Azuma, Y. Baiollot, B. Reinhold, S.Feiner, S. Julier, B. MacIntyre. Recent advances in augmented reality. IEEE Computer Graphics and Applications 21 (6): 34-37, 2001

D. Wagner and Dieter Schmalstieg. Making Augmented Reality Practical on Mobile Phones, Part 1. IEEE Computer Graphics and Applications, vol 29 nro 3: 12-15, 2009

D. Wagner and Dieter Schmalstieg. Making Augmented Reality Practical on Mobile Phones, Part 2. IEEE Computer Graphics and Applications, vol 29 nro 4: 6-9. 2009

Wagner, D., Schmalstieg, D., ARToolKitPlus for Pose Tracking on Mobile Devices, Proceedings of 12th Computer Vision Winter Workshop (CVWW'07), pp. 139-146, 2007

Michael Haller. Emerging Technologies of Augmented Reality: Interfaces and Design. Idea Group Publising, 2007

Wolfgang Höhl; Interactive Environments with Open-Source Software: 3D Walkthroughs and Augmented Reality for Architects with Blender 2.43, DART 3.0 and ARToolKit 2.72. ISBN: 978-3-211-79169-1, 2009

O. Bimbler, R. Raskar. Spatial Augmented Reality Merging Real and Virtual Worlds. A K Peters, Ltd, 2005

E. Trucco, A. Verri. Introductory Techniques for 3-D Computer Vision. ISBN 0-13- 261108-2. PRENTICE HALL, 1998.